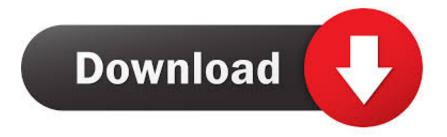

Composing With Garageband Ipad

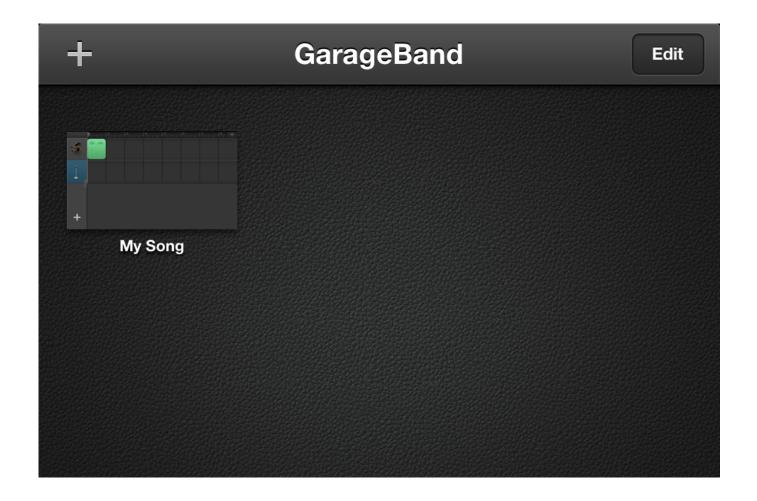

Composing With Garageband Ipad

1/4

# Download

2/4

You'll find it in the Launchpad or in the Applications folder Step 2, Click File.

- 1. writing songs with garageband ipad
- 2. can you make songs with garageband

Tap into a wide range of instruments from around the world And now with the Sound Library, you can choose and download more free instrument and loop packs when new sounds are released, to help you easily craft songs in your favorite styles — all right from your iPhone, iPad, or iPod touch.. It's in the upper-left corner of the GarageBand window Doing so prompts a drop-down menu.. This is a very detailed tutorial and it shows how easy the whole process actually is.. It is a bit long but the best part of a Composing With Garageband Ipad ProThe world is your stage.. Play stunningly realistic Touch Instruments, instantly build big beats, and create music like a DJ — all with just a few taps.

# writing songs with garageband ipad

writing songs with garageband ipad, how to make a song with garageband ipad, can you make songs with garageband <u>Safari 3.1</u> <u>Download Mac</u>

Select the instrument in track header area Tap on Mixer Button and check if the Merge button is ON.. Work with percussionists in GarageBand for Mac Use Drummer to add dynamic percussion parts to your song, available in three percussion styles—Latin, Pop, or Songwriter. AirMech Command (VR) + AirMech Soundtrack license keygen

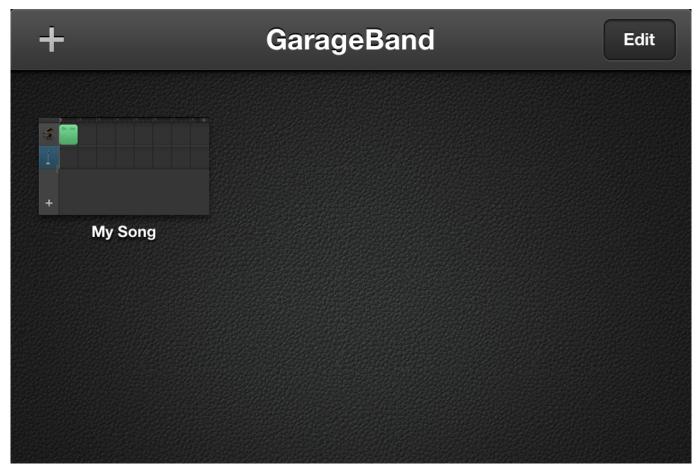

Mail Pilot 3 0 (7213) - Task Oriented Email Client

# can you make songs with garageband

### Free Online Euchre Card Games

The all-new Sound Library lets you explore and download sound packs tailored to help you build your tracks with just the right elements for the style you want. <u>Black Friday 2016 Auto Tune</u>

### **Directx Opengl Drivers Update Download**

ae05505a44

Skyrim Free Pc Full Version 2012 Nfl

4/4